РУКОВОДСТВО ПО ВЗАИМОДЕЙСТВИЮ С СЕРВИСОМ EMAIL НА ОСНОВЕ HTTPS ПРОТОКОЛА В XML И JSON ФОРМАТЕ

#### **Оглавление**

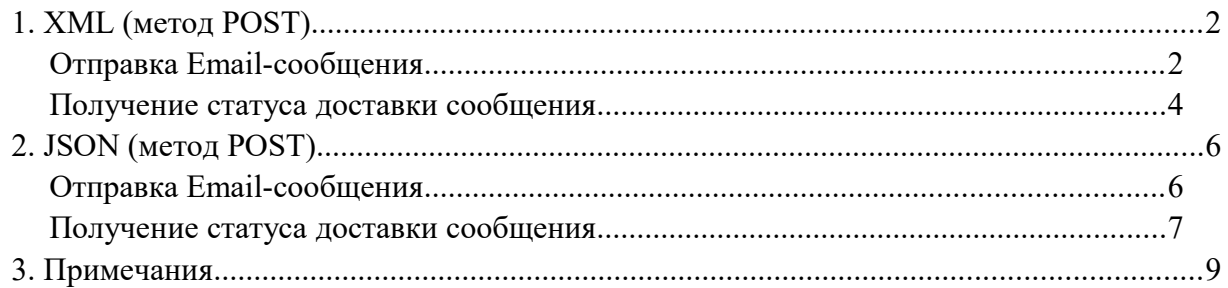

РУКОВОДСТВО ПО ВЗАИМОДЕЙСТВИЮ С СЕРВИСОМ EMAIL НА ОСНОВЕ HTTPS ПРОТОКОЛА В XML И JSON ФОРМАТЕ

ВАЖНО: До начала работы нужно сообщить нам Ваш обратный ЕМАIL-адрес, с которого будут отправляться EMAIL-сообщения (и использовать этот адрес при отправке EMAILсообщений; сообщения с произвольных обратных адресов отправляться не будут).

## 1. XML (метод POST)

## Отправка Email-сообщения

Адрес сервера: https://apiagent.ru/clients/api.php

1 письмо = 1 запрос (массовой отправки писем нет)

### XML-локумент

```
\leq?xml version="1.0" encoding="utf-8" ?>
```
 $<$ request $>$ 

<security>

<login>логин</login>

<password>пароль</password>

 $\le$ /security>

```
<from>test@targetsms.ru</from>
```
<email to="info@targetsms.ru" subject="test" id message="2">

 $\leq$ letter>dGVzdA== $\leq$ /letter>

 $\le$ /email>

 $\langle$ request $\rangle$ 

где:

- login логин клиента в сервисе targetsms  $\bullet$
- $pasword$  пароль клиента в сервисе targetsms
- from email, от которого будет приходить письмо
- email[to] email кому отправить сообщение  $\bullet$
- email id message id сообщения в платформе  $\bullet$
- email.letter письмо в base64

#### OTR<sub>e</sub>T:

```
\leq?xml version="1.0" encoding="utf-8" ?>
```
 $<$ request $>$ 

 $<$ error  $>$ 

<success message id="2" external message id="64">Сообщение обработано</success>

 $\langle$ request $\rangle$ 

### РУКОВОДСТВО ПО ВЗАИМОДЕЙСТВИЮ С СЕРВИСОМ EMAIL НА ОСНОВЕ HTTPS ПРОТОКОЛА В XML И JSON ФОРМАТЕ

где:

- error текстовое описание ошибки
- success- сообщение об успешной отправке
- success[message\_id] id сообщения
- success[external\_message\_id] id сообщения внешнего сервера рассылки

РУКОВОДСТВО ПО ВЗАИМОДЕЙСТВИЮ С СЕРВИСОМ EMAIL НА ОСНОВЕ HTTPS ПРОТОКОЛА В XML И JSON ФОРМАТЕ

### **Получение cтатуса доставки сообщения**

Адрес сервера:<https://apiagent.ru/clients/api.php>[?func=status](https://apiagent.ru/api.php?func=status)

Пример запроса в формате XML

 $\leq$ ?xml version="1.0" encoding="utf-8" ?>

<request>

<security>

<login>логин</login>

<password>пароль</password>

 $\le$ /security>

 $\le$ id message $>124$  $\le$ /id message $>$ 

 $\langle$ request $\rangle$ 

где:

- $\bullet$  login логин клиента в сервисе targetsms
- $\bullet$  password пароль клиента в сервисе targetsms
- $\bullet$  id message id сообщения почтового сервиса (external message id метода отправки сообщения)

ответ:

```
<?xml version="1.0" encoding="utf-8"?>
```
<request>

 $<$ error  $>$ 

 $\leq$ success id="124" creation date="2019-02-21 15:47:34" open="1" open date="2019-02-21 15:48:07" unsubscribe="0" unsubscribe date="0000-00-00 00:00:00" spam="0" spam date="0000-00-00 00:00:00" delivered="" delivered\_date="0000-00-00 00:00:00"></success>

 $\langle$ request $\rangle$ 

где:

- $\bullet$  error текстовое описание ошибки
- $\bullet$  success [id] id сообщения в системе почтового сервера
- success[creation date] дата создания записи
- $\bullet$  success[open] статус открытия
- $\bullet$  success [open date] дата открытия
- success[unsubscribe] статус отписки

### РУКОВОДСТВО ПО ВЗАИМОДЕЙСТВИЮ С СЕРВИСОМ EMAIL НА ОСНОВЕ HTTPS ПРОТОКОЛА В XML И JSON ФОРМАТЕ

- success[unsubscribe\_date] дата отписки
- success[spam] статус спам клика
- success[spam\_date] дата спам клика
- success[delivered] статус доставки
- success[delivered\_date] дата доставки

РУКОВОДСТВО ПО ВЗАИМОДЕЙСТВИЮ С СЕРВИСОМ EMAIL НА ОСНОВЕ HTTPS ПРОТОКОЛА В XML И JSON ФОРМАТЕ

## **2. JSON (метод POST)**

## **Отправка Email-сообщения**

**Адрес сервера:** <https://apiagent.ru/clients/api.php>

1 письмо = 1 запрос (массовой отправки писем нет)

### **JSON-документ**

Пример тела запроса:

```
{
```

```
 "security":{
```
"login":"логин",

"password": "пароль"

```
 },
```
"from": "test@targetsms.r[u",](mailto:test@target-sms.ru)

"email": {

```
 "letter":"dGVzdA==",
```
"id\_message":"2",

```
"to":<u>"info@targetsms.ru"</u>,
```
"subject":"test"

}

}

Обязательно нужно указывать заголовок Content-Type: application/json.

### Пример ответа:

```
{
   "error": "",
  "message_id": "2",
   "external_message_id": "124"
}
```
Описания данных запроса смотрите в предыдущем пункте (поля те же, только в другом формате)

### РУКОВОДСТВО ПО ВЗАИМОДЕЙСТВИЮ С СЕРВИСОМ EMAIL НА ОСНОВЕ HTTPS ПРОТОКОЛА В XML И JSON ФОРМАТЕ

### **Получение cтатуса доставки сообщения**

Адрес сервера:<https://apiagent.ru/clients/api.php>[?func=status](https://apiagent.ru/api.php?func=status)

```
Пример запроса в формате JSON:
```

```
{
```

```
 "security":{
```

```
 "login":"логин",
```

```
 "password": "пароль"
```

```
 },
```

```
 "id_message":"124"
```

```
}
```

```
где:
```
- $\bullet$  login логин клиента в сервисе targetsms
- $\bullet$  password пароль клиента в сервисе targetsms
- $\bullet$  id message id сообщения почтового сервиса (external message id метода отправки сообщения)

```
ответ:
```

```
{
```

```
 "error": "",
```
"data": {

```
 "id": "124",
```

```
 "creation_date": "2019-02-21 15:47:34",
```
"open": "1",

"open\_date": "2019-02-21 15:48:07",

"unsubscribe": "0",

"unsubscribe\_date": "0000-00-00 00:00:00",

"spam": "0",

```
"spam_date": "0000-00-00 00:00:00",
```
"delivered": null,

```
 "delivered_date": "0000-00-00 00:00:00"
```
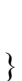

}

7

### РУКОВОДСТВО ПО ВЗАИМОДЕЙСТВИЮ С СЕРВИСОМ EMAIL НА ОСНОВЕ HTTPS ПРОТОКОЛА В XML И JSON ФОРМАТЕ

#### где:

- error текстовое описание ошибки
- data[id] id сообщения в системе почтового сервера
- data[creation\_date] дата создания записи
- $\bullet$  data[open] статус открытия
- $\bullet$  data[open date] дата открытия
- data[unsubscribe] статус отписки
- $\bullet$  data[unsubscribe date] дата отписки
- $\bullet$  data[spam] статус спам клика
- $\bullet$  data[spam\_date] дата спам клика
- $\bullet$  data[delivered] статус доставки
- $\bullet$  data[delivered date] дата доставки

РУКОВОДСТВО ПО ВЗАИМОДЕЙСТВИЮ С СЕРВИСОМ EMAIL НА ОСНОВЕ HTTPS ПРОТОКОЛА В XML И JSON ФОРМАТЕ

## **3. Примечания**

На нашей стороне добавлены (чтобы не было проблем с ajax):

- Access-Control-Allow-Origin: \*
- Access-Control-Allow-Methods: HEAD,OPTIONS,POST
- Access-Control-Allow-Headers: Access-Control-Allow-Headers, Origin,Accept, X-Requested-With, Content-Type, Access-Control-Request-Method, Access-Control-Request-Headers